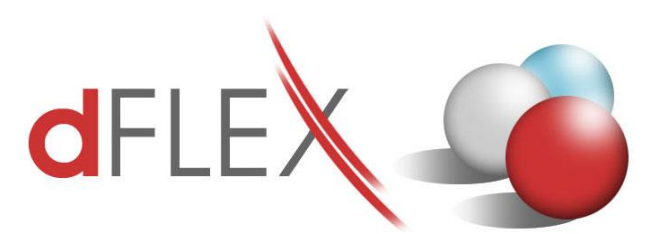

**dFlex, spol. s r. o.** E.F.Scherera 17, 921 01 Piešťany

Tel: +421 (0)33 3260400 Fax: +421 (0)33 7724086 IČO: 31418341 IČ DPH: SK2020395806 e-mail: sa[p.support@dflex.sk](mailto:support@dflex.sk) internet: www.dflex.sk

REG: Okresný Súd v Trnave, oddiel. Sro, vložka. č. 61/T Kancelária: PT Univerzál, E.F.Scherera 17, 92101 Piešťany

## Usmernenie pre použitie novej šablóny pre Kontrolný výkaz DPH, platnej od 1.4.2016, v AddOne AB1A, segment Legislatívne výkazy

Od 1.4.2016 sa na Slovensku mení šablóna pre Kontrolný výkaz DPH. Zmena sa týka uvádzania údajov z prijatých zjednodušených faktúr, z ktorých si príjemca tovaru alebo služby uplatňuje odpočítanie dane. Ak za dané zdaňovacie obdobie celková suma odpočítanej dane zo zjednodušených faktúr bude 3 000 eur a viac, je platiteľ dane v kontrolnom výkaze povinný uviesť osobitne celkovú sumu základov dane, celkovú sumu dane a celkovú sumu odpočítanej dane v členení podľa jednotlivých dodávateľov tovarov a služieb s uvedením ich identifikačného čísla pre DPH.

V AddOn-e AB1A od verzie 9.00.04.470 (8.80.06.470) pribudla nová šablóna **kvdph2016sk\_1**, ktorá sa automaticky nastaví ako súvisiaca šablóna s výkazom DPH pre obdobie po 1.4.2016. Pre obdobie pred 1.4.2016 sa pre KV DPH potiahne doteraz platná šablóna **kvdph2014sk\_1**.

Po nainštalovaní novej verzie je potrebné nastaviť započítavanie jednotlivých daňových skupín do KV DPH pre novú šablónu. Pripravili sme funkcionalitu na prekopírovanie nastavení z pôvodnej šablóny do novej. Nastavenia zostávajú nezmenené. Systém automaticky spočíta výšku odpočítanej dane, ktorá vstupuje do sekcie B.3. Pokiaľ je nižšia ako 3000€, vytvorí jeden sumárny riadok v novej sekcii B.3.1 (ako doteraz). Pokiaľ by suma odpočítanej dane bola rovná alebo vyššia ako 3000€, systém zoskupí účtovania podľa IČ DPH a naplní sekciu B.3.2. Údaj pre IČ DPH sa potiahne buď z dokladu (ak ide o faktúry, zálohy, dobropisy, ...) alebo v prípade manuálnych účtovných zápisov a platieb z políčka určeného v nastaveniach segmentu v záložke KV DPH SK:

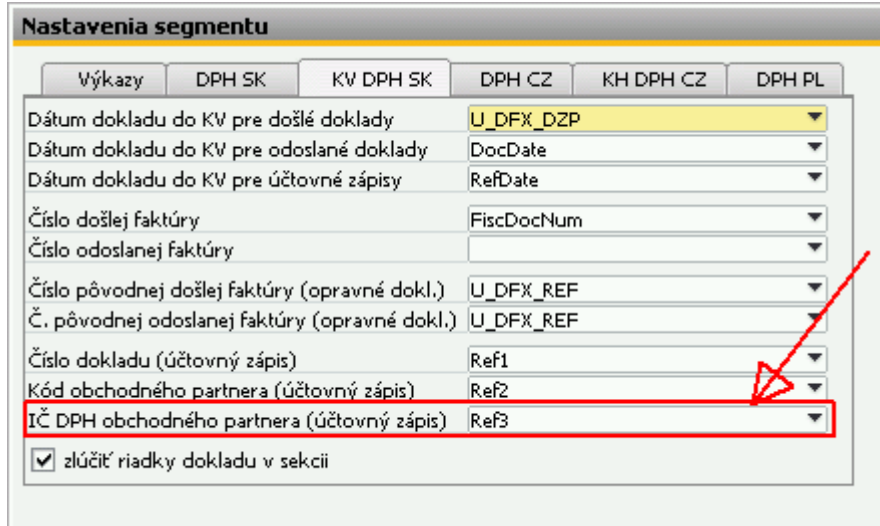

Obr.1 Nastavenie poľa pre potiahnutie IČ DPH z účtovných zápisov

Keďže je to údaj z hlavičky účtovného zápisu, tak to znamená, že pokiaľ predpokladáte presiahnutie sumy odpočítanej dane nad 3000€ za účtovné obdobie, mali by ste manuálne účtovania a odoslané platby (pokladňa) vytvárať samostatne pre každého dodávateľa zvlášť.

Ako postupovať po inštalácii verzie 470:

## **1. Prekopírovanie nastavení KV DPH do novej šablóny:**

Cez menu **Administrácia > Add-ons > AB1A > Nastavenia > Legislatívne výkazy > Nastavenia skupiny DPH > záložka KV DPH SK** vyberte pôvodnú šablónu kvdph2014sk\_1. Vpravo dole vyberte pre "Nastavenia kopíruj do šablóny:" novú šablónu kvdph2016sk\_1 a kliknite na *tlačidlo "Kopíruj"*. Otázku "Existujúce nastavenia šablóny budú vymazané. Pokračovať?" potvrďte kliknutím na *tlačidlo "Áno"*.

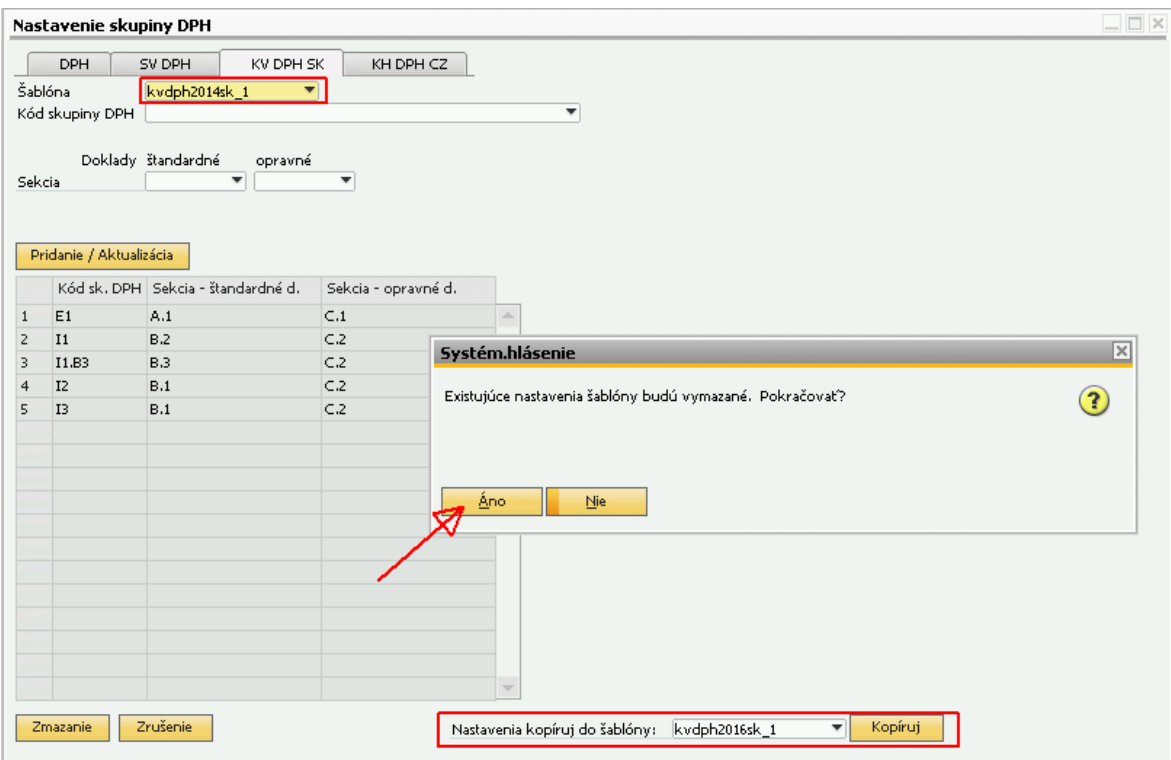

Obr.2 Prekopírovanie nastavení KV DPH z pôvodnej šablóny do novej

## **2. Generovanie výkazu DPH:**

Potom už môžete generovať Výkaz DPH aj Kontrolný výkaz DPH obvyklým spôsobom.

|                                                                                                    | Kontrolný výkaz DPH                                    |                                                                                                    |                |                   |                               |                            |                    |                | $\Box$ $\Box$ $\times$ |
|----------------------------------------------------------------------------------------------------|--------------------------------------------------------|----------------------------------------------------------------------------------------------------|----------------|-------------------|-------------------------------|----------------------------|--------------------|----------------|------------------------|
|                                                                                                    |                                                        |                                                                                                    | skupinová DPH  |                   |                               | Typ šablóny: kvdph2016sk 1 |                    |                |                        |
|                                                                                                    | Úvod<br>Sekcia A.1                                     | Sekcia A.2<br>Sekcia B.1                                                                                                    | Sekcia B.2     | Sekcia B.3        | Sekcia C.1<br>Sekcia C.2      | Sekcia D                   |                    |                | 7                      |
|                                                                                                    | B. Údaje z prijatej faktúry o dodaní tovarov a služieb |                                                                                                    |                |                   |                               |                            |                    |                |                        |
| B.3.1. Údaje zo všetkých prijatých zjednodušených faktúr podľa § 74 ods. 3 písm. a) až c) zákona, z ktorých príjemca plnenia. |                                                        |                                                                                                    |                |                   |                               |                            |                    |                |                        |
| uplatňuje odpočítanie dane (ak je celková suma odpočítanej dane za príslušné zdaňovacie obdobie menej ako 3 000 eur).         |                                                        |                                                                                                    |                |                   |                               |                            |                    |                |                        |
|                                                                                                    |                                                        |                                                                                                    |                |                   |                               |                            |                    |                |                        |
| #                                                                                                    | Celková suma základov dane                             | Celková suma dane                                                                                                    |                |                   | Celková suma odpočítanej dane | Kód<br>opravy              | Účt. zápis         | Poznámka       |                        |
|                                                                                                    | $\mathbf{1}$                                           | $\overline{z}$                                                                                                    |                | $\overline{3}$    |                               | $\overline{4}$             | UZ.                | P              |                        |
|                                                                                                    |                                                        |                                                                                                    |                |                   |                               |                            |                    |                |                        |
|                                                                                                    |                                                        |                                                                                                    |                |                   |                               |                            |                    |                |                        |
|                                                                                                    |                                                        |                                                                                                    |                |                   |                               |                            |                    |                |                        |
| #                                                                                                    | Identifikačné číslo pre daň<br>dodávateľ a             | uplatňuje odpočítanie dane (ak je celková suma odpočítanej dane za príslušné zdaňovacie obdobie 3 000 eur a viac)<br>Celková suma základov dane |                | Celková suma dane | Celková suma odpočítanej dane | Kód<br>opravy              | Účt. zápis         | Poznámka       |                        |
|                                                                                                    | $\mathbf{1}$                                           | $\overline{2}$                                                                                                    | $\overline{3}$ |                   | $\overline{4}$                | 5                          | UZ                 | P              |                        |
|                                                                                                    | SK2020123456                                           | 15 542,0000                                                                                                    |                | 3 108,4000        | 3 108,4000                    |                            | $\Rightarrow$ 5902 | Zlúčený! Prvý. |                        |
|                                                                                                    | SK5647895639                                           | 1465,8000                                                                                                    |                | 173,1600          | 170,5300                      |                            | 5901<br>⇒          | Zlúčený! Prvý. |                        |
|                                                                                                    |                                                        |                                                                                                    |                |                   |                               |                            |                    |                |                        |
|                                                                                                    |                                                        |                                                                                                    |                |                   |                               |                            |                    |                |                        |
|                                                                                                    |                                                        |                                                                                                    |                |                   |                               |                            |                    |                |                        |
|                                                                                                    | Celkom                                                 | 17 007,80                                                                                                    |                | 3 28 1.56         | 3 278,93                      |                            |                    |                |                        |
|                                                                                                    |                                                        |                                                                                                    |                |                   |                               |                            |                    |                |                        |
| Overit' IČ DPH<br>Náhľad<br>Zoznam dokladov<br>Zrušenie<br>Načítanie z XML<br>Uloženie do XML                                 |                                                        |                                                                                                    |                |                   |                               |                            |                    |                |                        |

Obr.3 Nová šablóna pre KV DPH

**Poznámka:** Predpokladá sa, že pre **dodatočný** Kontrolný výkaz, generovaný za obdobie pred 1.4.2016, užívateľ vyberie na porovnanie v poli "XML súbor s riadnym KV" súbor s pôvodnou šablónou **kvdph2014sk\_1** platnou do 31.3.2016.

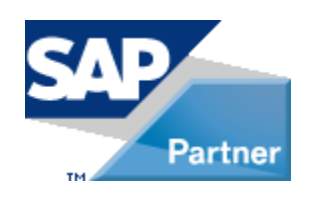